ma Recibi  $Q(M)$  and Fecha  $17 - 11 - 201$ Autoridad Marítima Portuaric Hoto Cerencia Lega **MEMORANDO** 16 de noviembre de 2017 Fecha: Gerencia Administri Para: Cap. René Hernández - Presidente CDAMP Lic. Mario Miranda - Director Ejecutivo Lic. Carlos Luna - Gerente Administrativo Recibido poi Lic. Manuel Torres - Gerente Legal Fepha/Hora: 12-11-13 Licda, Elizabeth Diaz - Gerente Marítimo te Dirección Elecutivo Ina. Osvaldo Ortíz - Gerente Portuario Licda, Marta Hurtado - Jefe RRHH Licda, Coralia Cuchillas - Jefe Auditoria Lic. Nelson Quiiada - Jefe UFI ιÜ. Técnico Maritimo Inga. Xiomara Díaz - Jefe Planificación  $6<sup>q</sup>$ Gerencia Maritima Licda. Wendy Palma - Jefe REMS **TAILBOAS** Licda. Susana Barrera - Jefe Comunicaciones 8185 Lic. Dualas Flores - Jefe Delegaciones Locales De: Ing. Isaac Arévalo - Jefe de Informática Encargada de Verificación de resguardo de información generada y de software dé<sup>ntormático</sup>. Asunto: respaldo automatizado en las computadoras de la AMP  $1<sup>2</sup>$ Con el objetivo de dar cumplimiento a las "Políticas Institucionales en Materia de  $12^{11}$ Informática", se ha creado el documento "Mejores Prácticas para el Cuidado de los Equipos Informáticos", en el cual se recomienda que cada usuario guarde y/o mueva a las ubicaciones mencionadas (específicamente en la sección "Para los programas o software", subsección "Con la información generada") toda clase de información que genere y que sea producto del trabajo institucional. Por lo anterior, personal de la Unidad de Informática pasará a partir del día jueves 23 de Geren noviembre de 2017 a realizar la verificación de la ubicación de la información y que cada Portug equipo informático esté realizando el respaldo automático de la misma. nided Financiera institucional La programación es la siguiente: UF **CANTIDAD** M **AREA DE Bellipos**  $PR$ ma  $\sigma$ 30  $\mathbf{0}$ Presidencia  $\mathbb X$ ĩ. Presidencia y Dirección 3 X. Ejecutiva Gerencia Administrativa 7 X Jefo **REMS** Informática 3 Χ Gerencia Legal 5  $\mathsf X$ 2017 Gerencia Portuaria  $\overline{7}$ X Gerencia Marítima  $\mathbb{R}$ **RRHH**  $\overline{2}$ X  $B.40.0$ al ikerrit Iliana Lisselli Cruz AUDITORIA  $9010$  $a<sub>1</sub>$   $a<sub>m</sub>$ 

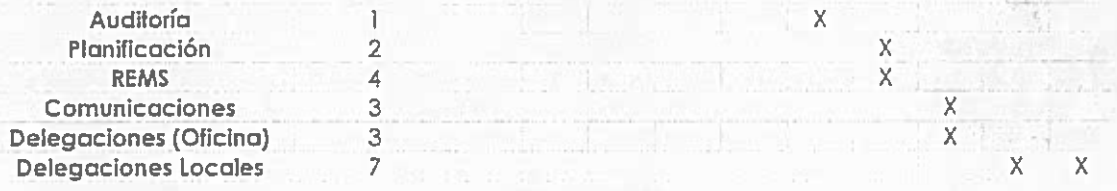

Con lo anterior, esperamos la colaboración necesaria de las áreas en las fechas establecidas para concluir con la actividad.

Se adjunta a este memorando el documento de "Mejores Prácticas para el Cuidado de los Equipos Informáticos" para que sea difundido a todo el personal bajo su cargo y la "Hoja de verificación' que será utilizado poro la actividad.

Sin otro particular.

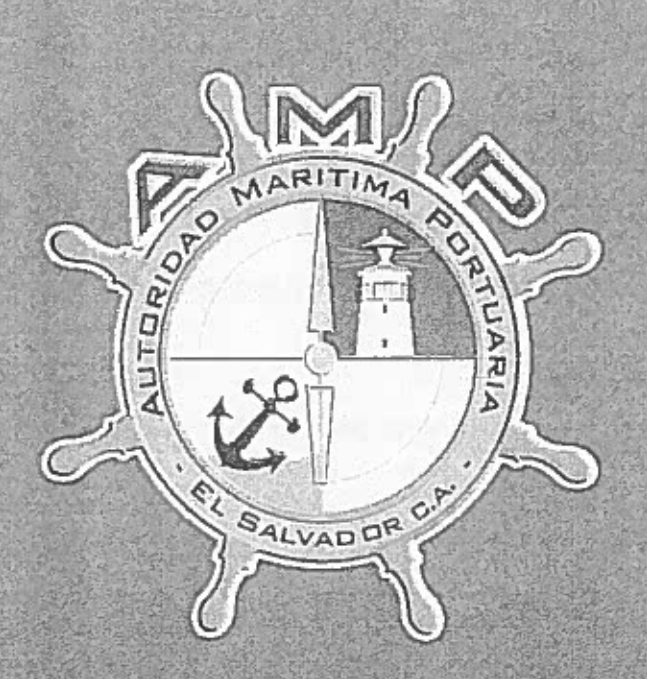

2017

# **MEJORES PRÁTICAS PARA EL CUIDADO DE LOS EQUIPOS INFORMÁTICOS DE LA AMP**

AUTORIDAD MARÍTIMA PORTUARIA | INFORMÁTICA

# MEJORES PRÁTICAS PARA EL CUIDADO DE LOS EQUIPOS INFORMÁTICOS DE LA AMP

A partir de lo encontrado al realizar el primer mantenimiento preventivo de los equipos informáticos de la AMP, resulto un documento denominado

'Mejores Prácticas paro el Cuidado de los Equipos Informáticos de la AMP"

## Para el puesto de trabajo

Cuidar de no comer alimentos <sup>o</sup> tomar bebidos con el cuidado adecuado,

Para el equipo <sup>o</sup> hardware

- CPU:
	- <sup>o</sup> Evitar abrir/destapar el gabinete, <sup>y</sup> colocar peso sobre el mismo.
	- <sup>o</sup> Mantenerlo siempre sobre el escritorio, nunca en el suelo.
	- <sup>o</sup> No colocar calcomanías ni ningún tipo de adorno, sobre todo si es de tipo magnético.
	- <sup>o</sup> Al momento de halar los cables, tener cuidado de no hacerlo con demasiada fuerza, ya que se pueden dañar los puertos en el gabinete.
	- <sup>o</sup> No desconectar el CPU de la alimentación eléctrica sin antes haberlo apagado, ya que esto puede dañar componentes electrónicos <sup>o</sup> producir algún error en los archivos que tenga abiertos <sup>o</sup> corromper de manera irreparable los archivos del sistema operativo.
- • Monitor:
	- <sup>o</sup> Si por cualquier motivo se ensucie, evitar en la medida de lo posible de limpiarlos con paños humedecidos con agua, en su lugar hacerlo con franela <sup>y</sup> espuma limpiadora específica para eso.
	- <sup>o</sup> No desconectar el monitor de la alimentación eléctrica mientras esté encendido ni de la salida del CPU, ya que puede dañarse <sup>o</sup> hacer un cortocircuito y dejado irreparable.
- •Teclado:
- <sup>o</sup> Evite comer y/o beber mientras trabaja sobre el teclado, ya que pueden caer migajas <sup>o</sup> líquidos y dañar la membrana electrónico que va dentro, <sup>y</sup> por lo tanto quedar inservible.
- o Si el teclado es aún del tipo de puerto PS/2, evite desconectarlo del CPU, ya que puede dañarse por el cambio de voltaje.
- Mouse:
	- <sup>o</sup> Evite en la medida de lo posible golpearlo contra la mesa <sup>o</sup> apoyo.
	- <sup>a</sup> Si es posible, utilizar un mousepad para trabajar sobre él y evitar así que se acumule polvo en el láser del mouse.
- UPS:
	- <sup>o</sup> Verificar si su UPS posee regulación de voltaje por un lado <sup>y</sup> por otro respaldo de batería.
	- <sup>a</sup> Verificar periódicamente que su equipo esté conectado al área de respaldo de batería.

#### Para los programas <sup>o</sup> software

- Antivirus:
	- <sup>o</sup> Verificar que su antivirus esté instalado <sup>y</sup> actualizado al día para evitar cualquier tipo de amenaza que pueda dañar la información contenida en su equipo <sup>o</sup> en la red informática institucional,
	- <sup>o</sup> Reportar cualquier amenaza de virus al área informática vía telefónica <sup>o</sup> por correo con una capturo de pantalla del mensaje. esto con el objetivo de atender este tipo de amenazas con urgencia <sup>y</sup> evitar que se pueda propagar en los equipos que pertenecen <sup>a</sup> la red informática institucional.
- Programas instalados:
	- <sup>o</sup> Cuando tenga sospecha de un programa que se ha instalado sin su consentimiento <sup>y</sup> sin el del área informática, favor notificarlo para poder ser atendida con rapidez.
- <sup>o</sup> Cuando necesite instalar un programa para visualizar algún tipo de archivo específico, avisar al área informática vía correo electrónico para que se proceda <sup>a</sup> la instalación del mismo.
- Con la información generada:
	- o Se recomienda guardar todos los documentos de texto, hojas de cálculo, presentaciones y demás documentos generados en lo carpeta 'Documentos", las imágenes relacionadas con el quehacer institucional en la carpeta "Imágenes", los videos institucionales en la carpeta "Videos" y los audios institucionales en la carpeta "Música'. Todas las carpetas mencionadas anteriormente corresponden <sup>a</sup> la estructura de carpetas que Windows configuro al momento de generar un usuario nuevo en cada computadora, por lo tanto, deben estar fijas y no moverse de su ubicación.

Se recomienda no colocar documentos <sup>y</sup> carpetas en el escritorio de la computadora, ya que ralentizan la carga inicial del sistema operativo y en general su funcionamiento.

- Con los respaldos de la información:
	- <sup>o</sup> Con el objetivo que la información institucional se resguarde de manera automática, cada equipo de la institución posee un software de respaldo instalado y configurado.
	- <sup>o</sup> Es responsabilidad de cada usuario, que la información generada se guarde en la estructura de carpetas indicadas anteriormente, para que por medio del software se respalde de manera automática.
- Con la restauración de la información:
	- <sup>o</sup> En el caso que un equipo se dañe <sup>y</sup> se necesite restaurar la información, acudir al área informática paro que el procedimiento solicitado se lleve <sup>a</sup> cobo.

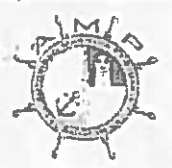

### AUTORIDAD MARÍTIMA PORTUARIA UNIDAD DE INFORMÁTICA

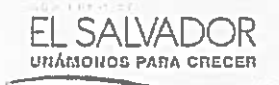

## **HOJA DE VERIFICACIÓN - MEJORES PRÁCTICAS INFORMÁTICAS**

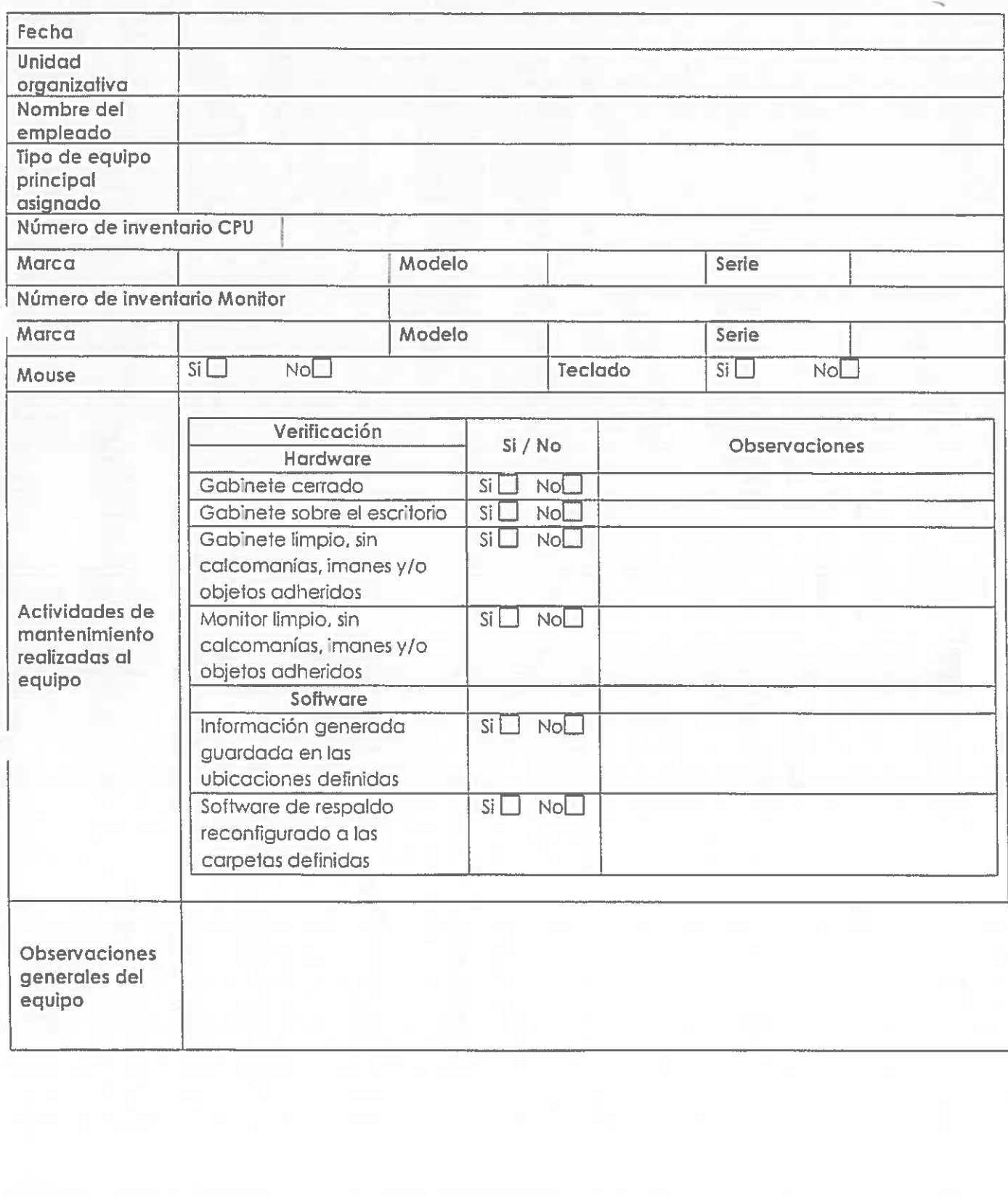

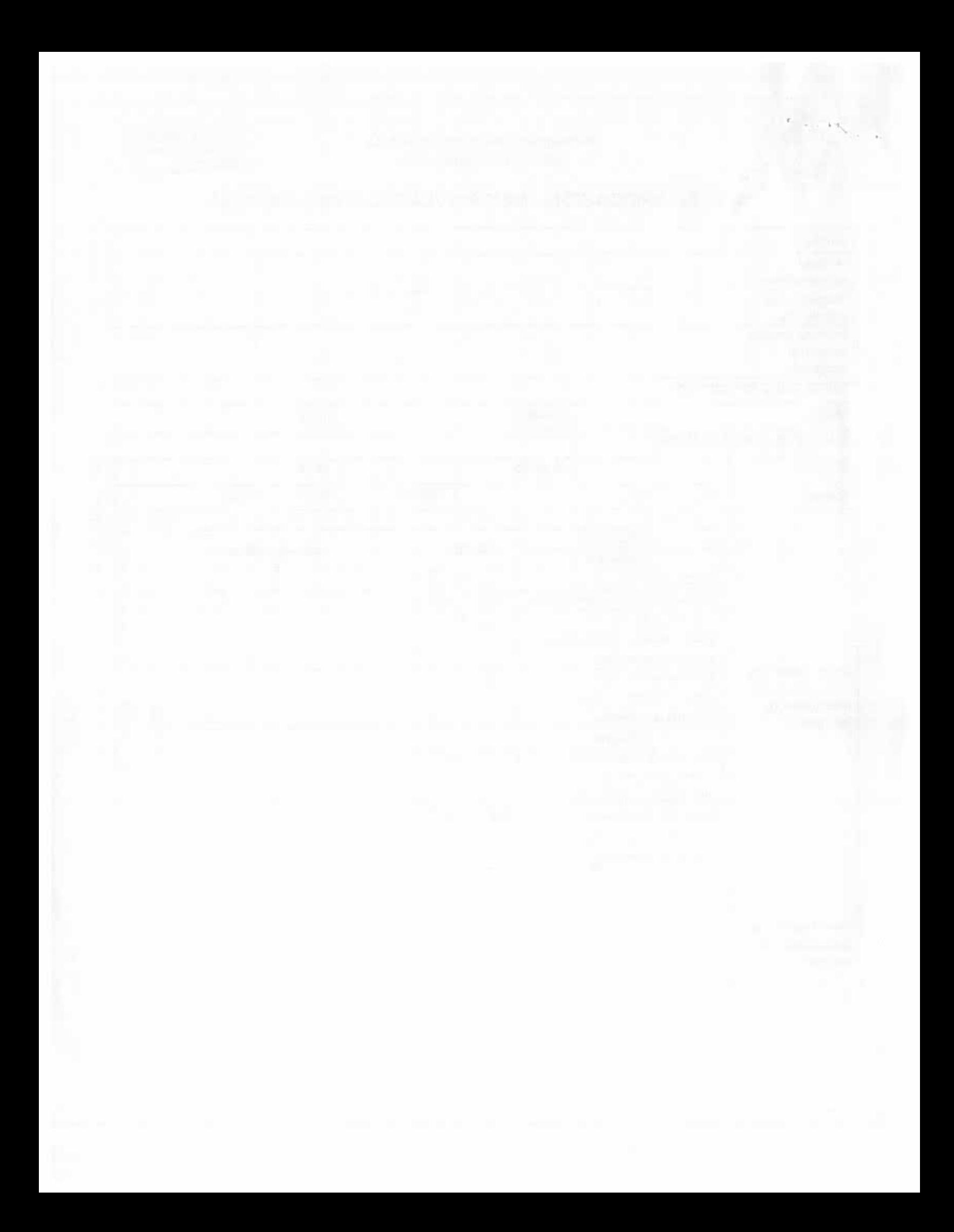